#### Contrôler votre budget achats en mode mobile

Les enjeux de la dématérialisation du flux des achats

THE PASS

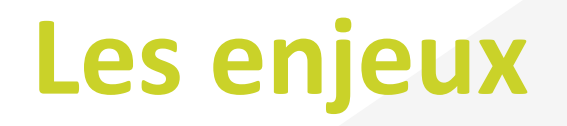

➢ Gérer et contrôler les budgets de dépenses hors production en temps réel

- ➢ Sécuriser le processus d'engagement de dépenses avec une approbation des dépenses en amont
- ➢ Respecter les délégations de pouvoir en accord avec le contrôle interne et les règles SOX
- ➢ Avoir un système centralisé et collaboratif de traitement des demandes d'achat
- ➢ Donner à des utilisateurs potentiellement « hors-ERP » avec une application orientée métier
- ➢ Faciliter l'enregistrement des factures fournisseurs avec des ordres d'achat dans l'ERP pour *tous* les achats

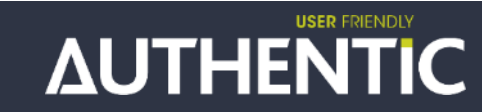

#### **Les étapes-clés du flux P2P**

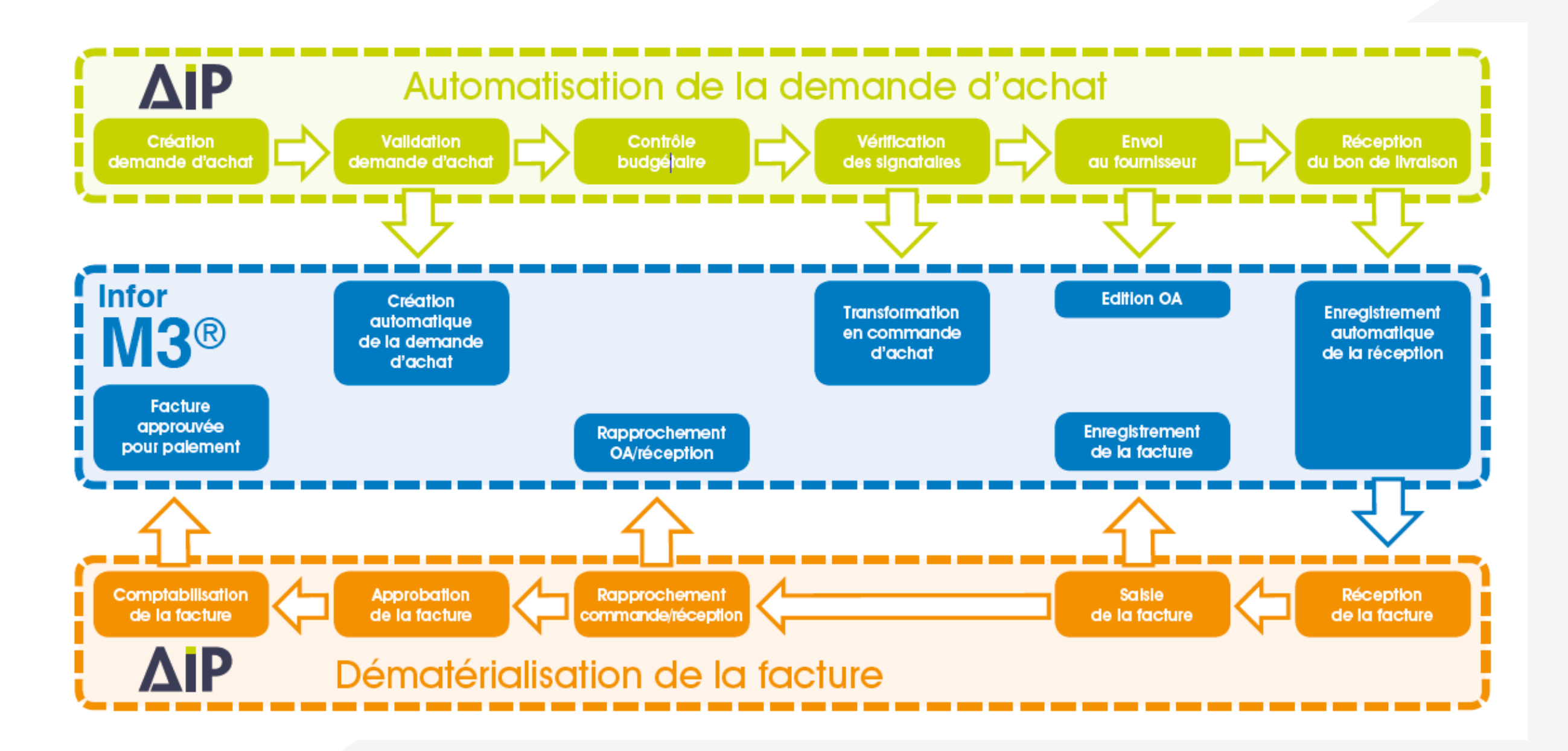

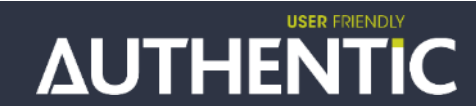

# **USER FRIENDLY** EHEL

#### Le circuit d'une demande d'achat dans AIP

#### **Circuit de la DED**

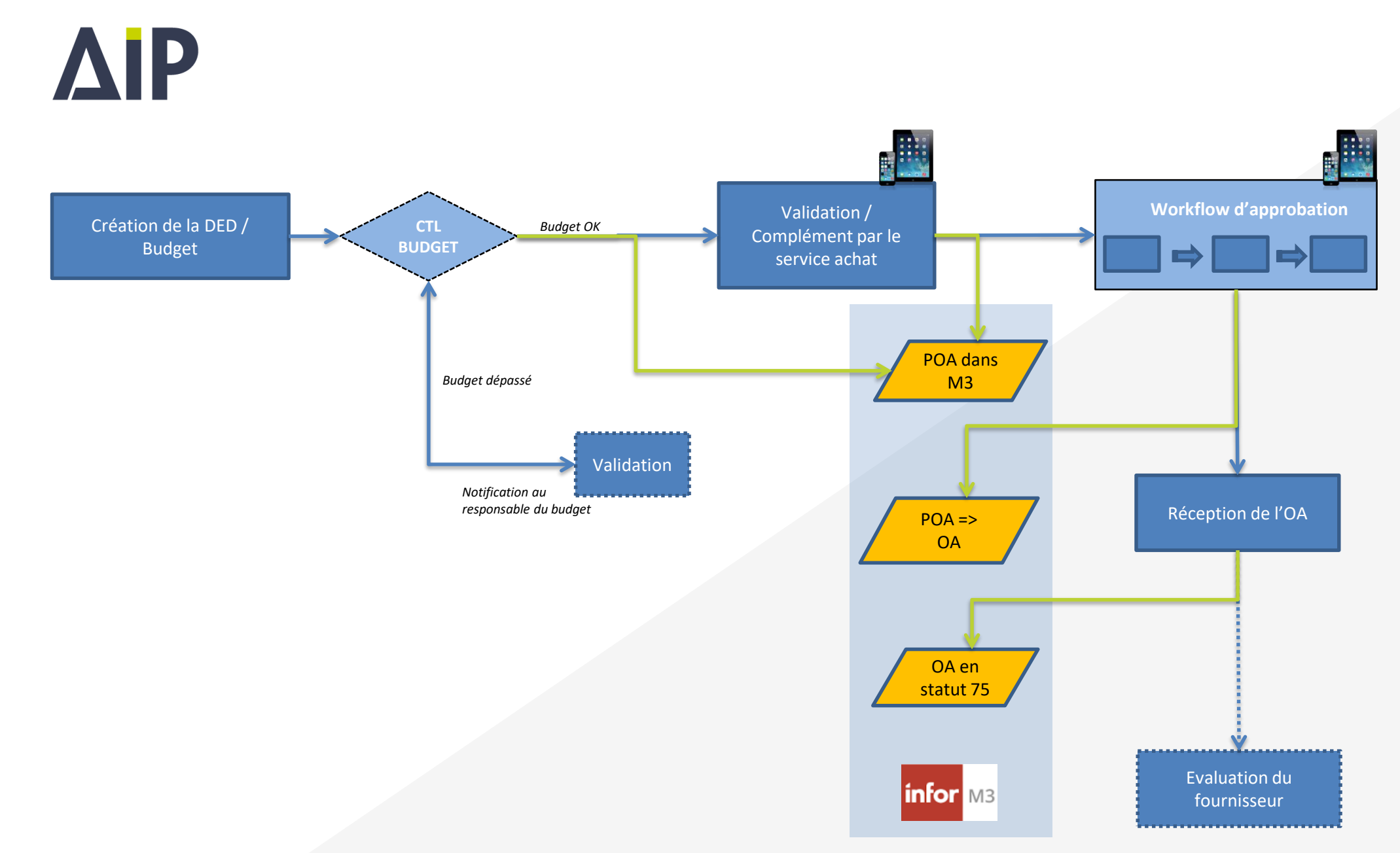

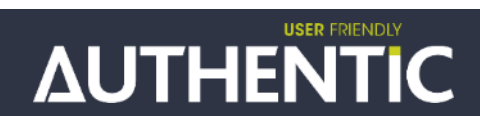

#### **AIP: l'application mobile**

#### >**Pour visualiser, dialoguer, approuver les demandes d'achat**

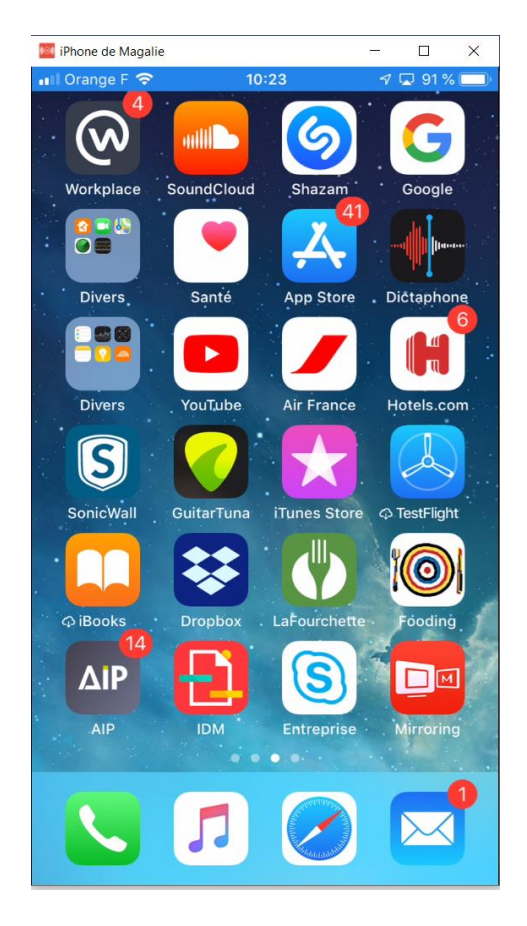

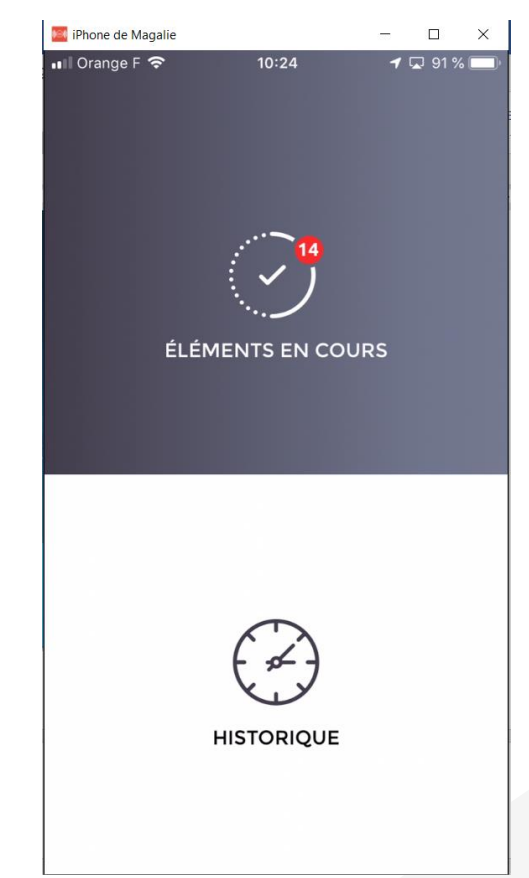

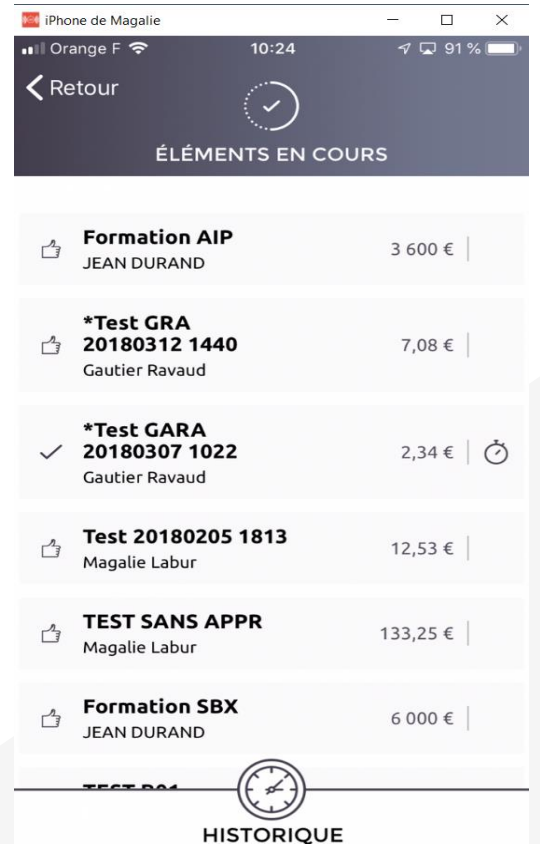

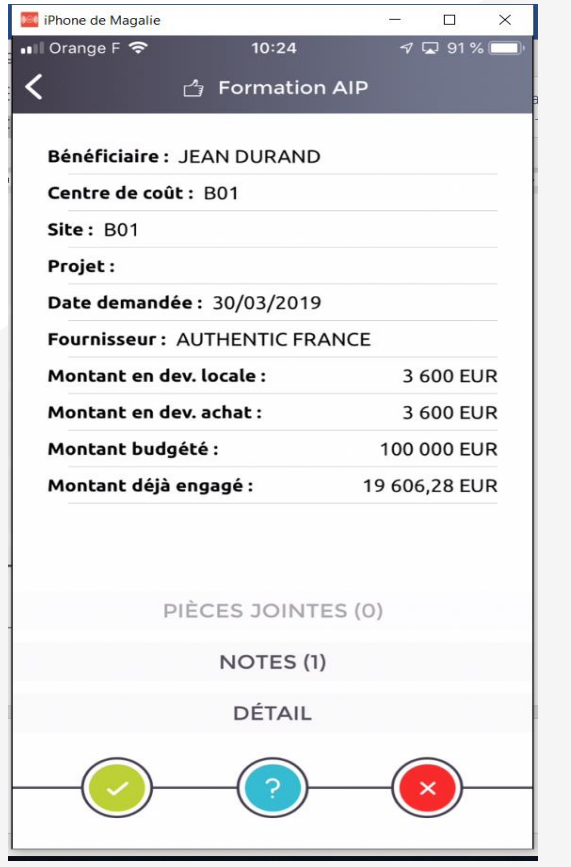

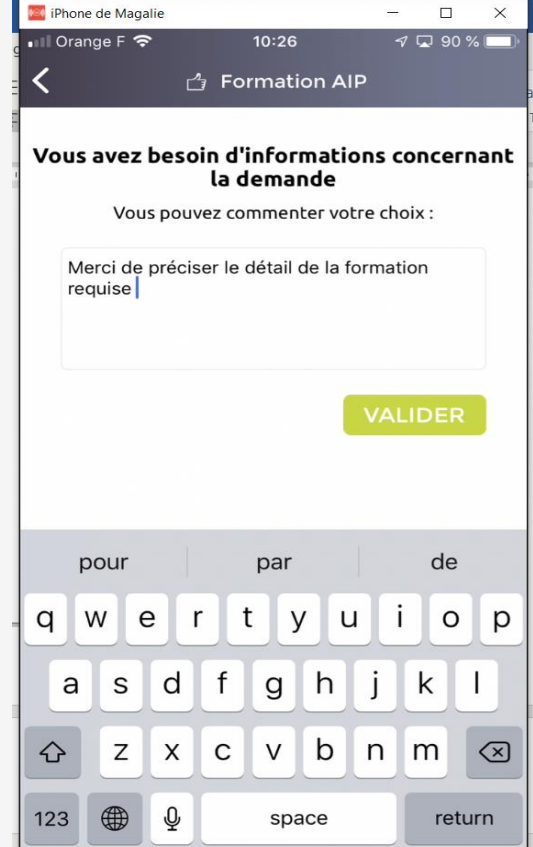

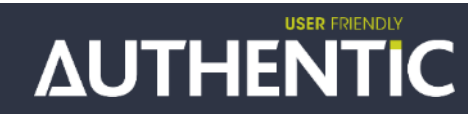

### Merci pour votre attention

**USER FRIENDLY** 

## AUTHENTIC